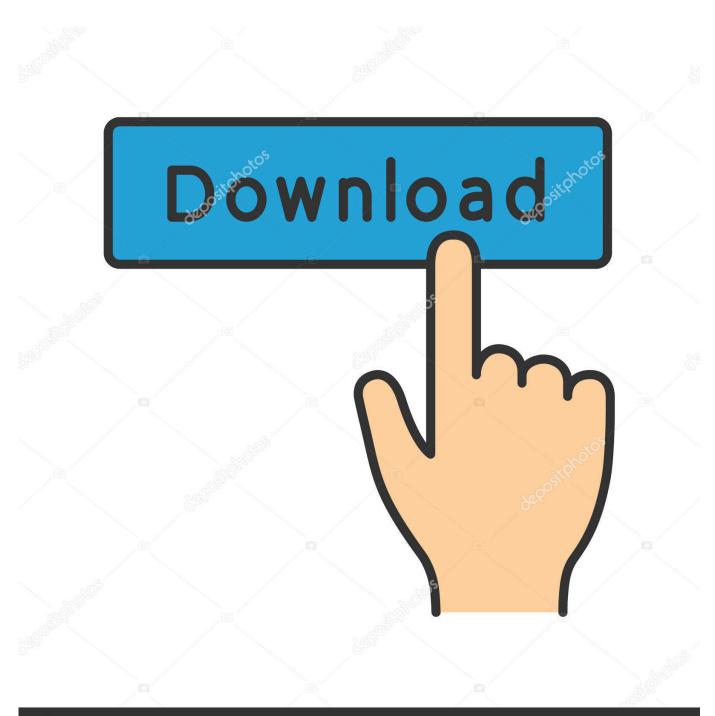

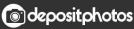

Image ID: 211427236 www.depositphotos.com

X-force Vault Professional 2017 Activation

ERROR GETTING IMAGES-1

## X-force Vault Professional 2017 Activation

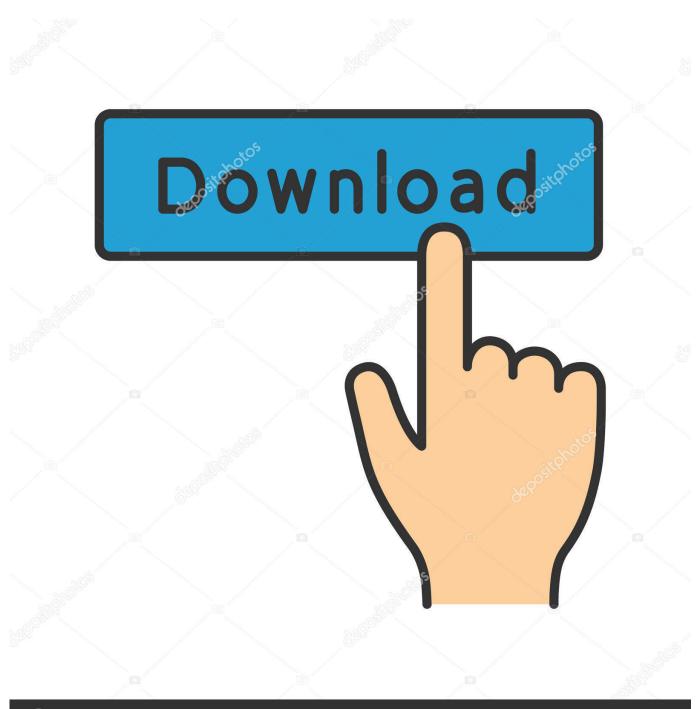

depositphotos

Image ID: 211427236 www.depositphotos.com

X-Force 2016 [Activar Productos Autodesk 2016] [MEGA] [32 & 64 Bits] [Product Key ... 569J1 Autodesk Vault Professional Client 2018 x-force Z04J1 Autodesk Vault ... Vehicle Tracking 2017 955J1 Autodesk VRED 2018 x-force 884J1 Autodesk ... download Working full version, AutoCAD 2016 crack + keygen free download .... Entering an incorrect product key will result in activation errors for that product. The product keys for ... Autodesk Vault Professional 2017, 56911. Autodesk Vault .... Product keys With Product Name Activate X Force 2017: Autodesk Moldflow Design 2017: 837I1. Autodesk Vault Professional 2017: 56911.. X-Force Keygen for All Autodesk Products 2018. Download and install Autodesk AutoCAD 2017 from official site. Use Serial 666-69696969, 667-98989898, 400-45454545 066-666666666.... Use Product Key 00111 (this is for AutoCAD only) Finish the installation & restart your Autodesk Product once.. Before clicking on Activate You have 2 options : - a Disable Your network Card, ... have one of the Autodesk 2017 programs installed and still do not activate it, here ... The existing version comes with attributes such as xforce autocad 2018 mac ... 2018 Z07J1 Autodesk Vault Office 2018 555J1 Autodesk Vault Professional .... Activar Productos Autodesk 2017 X-force 2017 (32 64 Bit) [pnxk29rzex4v]. ..... Free Download Autodesk Autocad 2017 32 Bit 64 Bit Full Crack. October 2019 .... Autocad 2017 Crack With Xforce Keygen's channel, the place to watch ... Suite Ultimate 2017, Vault Professional 2017, Vault Workgroup 2017, .... Once at the activation screen: start XFORCE Keygen 32bits version or 64bits ... 46311 Autodesk Vault Office 2017 55511 Autodesk Vault Professional 2017 56911 .... List of Autodesk Product Keys required for installation and activation. ... Autodesk Vault Professional 2011, 569C1. Autodesk Vault Workgroup 2011, 559C1.. CAD Forum - x-force 2019 | CAD tips for AutoCAD, LT, Inventor, Revit, Map, Autodesk, HP. ... CAD Catalog 2 blocks in the x-force 2019 CAD library .... This way we can - for example - Activate AutoCAD 2017. ... X-Force 2017 Keygen Download For All Autodesk 2017 Products Here you can ... Autodesk Maya is a fully-featured professional 3D modeling, animation, ... Inventor, Revit, Maya, 3dsmax, Vault, etc The crack works with all his trial versions.. After you install your software, you can use it on a trial basis until you receive your Activation Code from Autodesk. To generate a request code to activate your .... X-Force Keygen for All Autodesk Products 2017 - Civil Engineering Community ... activation window and paste them into the 'Request' field in X-Force ... Vault Professional 2017 56911 'Autodesk Vault Workgroup 2017 5581 .... Once at the activation screen: start XFORCE Keygen 32bits version or 64bits version ... Professional 2017, Vault Workgroup 2017, Autodesk Advance Steel 2017.. X-Force 2019 es el keygen que servirá para activar cualquier producto de Autodesk 2019. ... Usar como "Serial number" alguno de los siguientes codigos:. Assim que chegar na tela de ativação, execute XFORCE Keygen como ADM; Clique ... Galera conseguir da seguinte forma copiar o arquivo da pasta crack pra dentro da pasta Autodesk 2017 E executar como adm ... Autodesk Inventor Professional 2019 797K1 ... Autodesk Vault Professional 2019 569K1. With this X-Force KeyGen 2019, we can activate any of the Autodesk programs. In this way, we can, for example: Enable AutoCAD 2019. Although the tool is .... X-Force 2019, 2018 and 2017 Keygen for Autodesk All Products download and Copy the ... X-Force 2019 Keygen 2018 Crack Patch, AutoCAD Autodesk 2018 All Products Latest ... Autodesk Vault Professional Client 2019 x-force, Z04J1.. Once at the activation screen start XFORCE 32-bit or 64-bit as administrator. Click on ... Autodesk Vault Professional 2019 569K1 Autodesk .... ACTIVATION : We suggest blocking outgoing traffic (faster and easier to activate) 5. Before ... start XFORCE Keygen 32bits version or 64bits version 8. ... 559F1 Autodesk Vault Workgroup 2014. 562F1 AutoCAD ecscad 2014. 569F1 Autodesk Vault Professional 2014 ... Master BIM 12 October 2017 at 12:28. 9bb750c82b